AutoCAD Скачать бесплатно Регистрационный код Ключ продукта For Windows 64 Bits {{ Пожизненный патч }} 2022

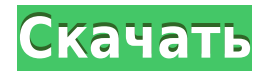

Мы можем использовать **БМОД #** Команда для создания нового описания блока, которое мы можем использовать на чертеже. Прежде чем мы начнем добавлять больше информации, чем просто имя блока, тип и размер, мы хотим вернуться и убедиться, что определение блока работает. Вот шаги: Чтобы изменить способ отображения полей, используйте инструменты в верхней части диалогового окна. Вы можете изменить имена полей, отключить все поля или включить только те поля, которые хотите видеть. Пример: пользователь хочет видеть только поля Mesh. Для этого они могут использовать инструменты в верхней части диалогового окна. В этом диалоговом окне пользователь также может изменить порядок полей. Таким образом, они могут изменить порядок полей, чтобы они были более значимыми, или отображать поля, которые они хотят видеть, прямо над раскрывающимися списками для значений. Чтобы добавить описание к полю, которого еще нет на чертеже, пользователь должен щелкнуть правой кнопкой мыши по этому полю. Затем выберите «Свойства». Лист свойств откроется для этого поля. Здесь пользователь может добавить описание. Обратите внимание, что если вы не являетесь владельцем чертежа, это диалоговое окно будет недоступно и откроет диалоговое окно, показанное выше. Чтобы открыть диалоговое окно, выберите «Файл» > «Открыть». Откройте блок и затем используйте диалоги, как описано выше. - [Инструктор] Итак, когда мы будем импортировать некоторые из этих данных, если у нас есть путевая точка, которая будет описана как прямоугольник, и мы импортируем некоторые данные, а затем проверим здесь и скажем, что хотим иметь стиль точек, указанный в виде прямоугольника, и импортировать другой стиль точек, тогда у нас будет и то, и другое. Тогда стили точек и ключи описания не будут здесь перечислены, а когда мы проверим стиль точки, он тоже будет указан. **Описание:** Недельный проект. Время: 17-17.50. По средам в течение всего семестра студенты будут работать вместе в парах, чтобы представить отчет о своем проекте аудитории совместного класса. Учащиеся будут оцениваться по их усилиям и соотношению усилий/вознаграждения, а также по презентации в классе.У студентов будет две недели, чтобы разработать решение данной проблемы. Учащимся будет поставлена задача, и у них будет две недели на разработку плана ее решения. В дополнение к окончательному проекту будут два промежуточных отчета по проекту, которые будут представляться каждые две недели в течение всего курса.

## **AutoCAD Скачать бесплатно Активатор Патч с серийным ключом For Windows x32/64 {{ ???и??????? ???? }} 2022**

При разработке инструмента возникла проблема, что мы должны написать, что он должен работать в операционной системе Windows, потому что большинство ПК все еще используют Windows 7. Вторая проблема заключалась в том, что AutoCAD] Скачать торрент также дорог. Третья проблема заключалась в том, что нам пришлось создать специальный облачный сервер для хранения наборов данных пользователей, с которыми должно работать программное обеспечение. Этот облачный сервер можно установить практически в любом месте. Поэтому мы решили использовать собственный облачный сервер для удовлетворения потребностей нашего инструмента. Также мы должны иметь возможность отображать его бесплатно и принимать все данные, которые не являются секретными и не предназначены для коммерческих целей. Конечно, бесплатная версия Autodesk далеко не так хороша, как премиальная. Тем не менее, это определенно не плохой выбор для определенных вещей. Например, программное обеспечение можно использовать для создания простых моделей на

предприятии. Но если вы хотите больше бесплатно, вам нужно выбрать другой редактор. Бесплатная версия AutoCAD Серийный ключ не так полнофункциональна, как платные версии. Тем не менее, это бесплатно, так что вы не ошибетесь. У него нет более продвинутых функций. Тем не менее, он имеет некоторые действительно полезные функции, такие как возможность создавать 3D-модели на основе 2D-чертежей, набор инструментов для работы с точками и базовый набор геометрических инструментов. Наконец, в отличие от других программ САПР, вы можете использовать **Носорог 2018** бесплатно. Программа с открытым исходным кодом и основана на знаменитом **Блендер** программа. Программа отлично работает, но поддержка программного обеспечения практически отсутствует. Кроме того, программное обеспечение может быть немного медленным, но это отличное соотношение цены и качества. NanoCAD очень легкая программа САПР, которую можно загрузить бесплатно. Вы можете использовать его как на Windows, так и на macOS. Программа имеет много преимуществ, и она действительно помогает вам создавать чертежи САПР в одно мгновение. 1328bc6316

## **AutoCAD Скачать С ключом Бесплатный регистрационный код x32/64 2022**

Если вы хотите узнать, как использовать AutoCAD, вам необходимо понять основы самой программы, которая включает в себя использование мыши и клавиатуры для выбора объектов и управления ими в рабочей области. Затем вам также нужно будет изучить некоторые инструменты рисования. Они находятся на вкладке VIEW на ленте. САПР — один из самых мощных инструментов для архитектурного, инженерного и производственного проектирования. Когда вы поймете, что такое CAD, как он работает и как с его помощью проектировать, вы сможете извлечь из CAD максимальную пользу. При правильном обучении вы можете использовать САПР для создания чего угодно, от простых чертежей до сложных трехмерных моделей. Вы можете ознакомиться с нашими вариантами обучения работе с программой AutoCAD, чтобы узнать больше! Время обучения, необходимое для создания чертежа с помощью AutoCAD, будет варьироваться от человека к человеку в зависимости от того, сколько у них опыта в его использовании. Студентам будет полезно, если они сделали по крайней мере три или четыре чертежа в другом приложении до запуска AutoCAD. Но AutoCAD прост в освоении, и студенты могут начать работу намного быстрее, и им не потребуется много времени для освоения AutoCAD. По мере того, как это программное обеспечение становится все более сложным и люди привыкают к нему, они, как правило, пропускают некоторые части, которые необходимо изучить другим людям. Так что, если вы новичок в программном обеспечении, вам может быть трудно изучить и освоить его. Здесь может помочь хороший инструктор. Также, если вы обнаружите какую-либо запутанную часть, напишите по электронной почте в их службу поддержки. Они действительно полезны и приятны, чтобы помочь вам понять. По мере роста программного обеспечения, такого как AutoCAD, оно становится все более сложным. Легко разочароваться в большом количестве новых функций и функций и создать беспорядок. Здесь может помочь хороший инструктор. Если вы учитесь по книге, у вас могут возникнуть проблемы с навигацией по новым функциям.

скачать штриховки автокад скачать штриховки в автокад скачать шрифт для автокада gost common shx скачать шрифт для автокада gost common скачать шрифты для автокада гост скачать шрифты для автокада 2020 скачать шрифты для автокад скачать шрифты гост для автокада gost type a скачать для автокада скачать шрифт для автокада gost type a

Многие люди думают, что обучение использованию AutoCAD — это сложная и рискованная задача. Этого не должно быть. AutoCAD имеет тысячи встроенных команд, которые вы можете освоить. Потратьте время, чтобы выучить эти команды и научиться эффективно их использовать. Именно тогда вы станете настоящим экспертом и освоите AutoCAD. Вы больше не сможете сказать, что не освоили программу. Для начинающих, если вы хотите научиться проектировать и создавать свои собственные 3D-модели, вы можете начать изучение AutoCAD с некоторой базовой подготовки. Человеку, знакомому с Microsoft Word, Photoshop и PowerPoint, эта программа покажется намного проще в использовании. Отличный способ начать работу загрузить бесплатное программное обеспечение AutoCAD и пройти несколько учебных пособий. Если вам нужна дополнительная помощь в изучении AutoCAD, вы можете приобрести множество книг, которые помогут вам начать работу. Мы также рекомендуем иметь

наставника, которому вы можете задавать вопросы, чтобы избавиться от догадок в процессе обучения. Дизайнеры высокого уровня используют графический планшет, а для рисования программа-ручка более универсальна. К сожалению, цена все еще высока. Если вы хотите изучить AutoCAD, вам необходимо купить лицензию на программу. Но вы изучите все необходимые методы проектирования объектов, используя методы. Поэтому, когда вы изучаете AutoCAD, не забывайте начинать медленно, чтобы не повторять одни и те же ошибки снова и снова, и помните, что изучение новых навыков и методов требует много времени и терпения. Вы можете оплатить учебные курсы или получить бесплатное руководство на YouTube или других платформах, подобных тем, которые мы перечислили выше, если вы не уверены, сможете ли вы изучить основные команды и функции, необходимые для создания хороших чертежей или моделей.

Создание основных 3D-форм на чертеже является необходимой основой для создания 3Dмодели. Хотя AutoCAD LT не включает возможности 3D, вы можете создавать некоторые основные 3D-формы. Интерфейс (включая панель инструментов и подсказки команд) для 3Dфигур почти идентичен интерфейсу 2D-фигур. Ниже мы покажем, как создавать эти 3Dобъекты: Люди могут научиться использовать программное обеспечение САПР разными способами, но новичкам всегда лучше сначала просмотреть видеоролики, демонстрирующие, как работать с программным обеспечением. Но когда это невозможно, важно следовать руководствам, чтобы разобраться с основами. Различные пакеты программного обеспечения предлагают учебные пособия по программному обеспечению в различных форматах, начиная от PDF-файлов и заканчивая онлайн-видеоуроками и очными или дистанционными учебными занятиями. Есть несколько способов получить 3D-модель в 2D-чертеже. Если у вас уже есть 3Dмодель, вы можете перенести ее на свой чертеж. Если модель находится в вашем собственном 3D-пространстве, вы можете работать с ней в фоновом режиме. Если модель, которую вы хотите использовать, доступна в Интернете или других источниках, вы можете скачать модель и использовать инструменты моделирования в AutoCAD. Мы продемонстрируем, как создать 3D-модель с помощью 3D-модели. Существует множество способов изучения AutoCAD, но каждый из них имеет свои преимущества и недостатки. В этом руководстве для начинающих мы обсудим некоторые из наиболее распространенных методов изучения AutoCAD, которые сейчас используются графическими дизайнерами всех мастей. Существует два способа изучения AutoCAD: в классе и самообучение. Единственный способ убедиться в этом продолжать практиковаться и изучать AutoCAD столько, сколько захотите. Но есть много других вещей, которые вы можете сделать. Если вы хотите изучить наиболее эффективный способ использования программного обеспечения, вы можете изучить курсы AutoCAD. Есть много уровней, которые вы можете пройти, чтобы улучшить свои навыки, чтобы сделать вас лучшим пользователем AutoCAD.

<https://techplanet.today/post/descargar-inodoro-autocad> <https://techplanet.today/post/como-descargar-autocad-2020-desde-autodesk-1> [https://techplanet.today/post/descargar-autocad-2010-gratis-en-espanol-para-windows-7-64-bits-patc](https://techplanet.today/post/descargar-autocad-2010-gratis-en-espanol-para-windows-7-64-bits-patched) [hed](https://techplanet.today/post/descargar-autocad-2010-gratis-en-espanol-para-windows-7-64-bits-patched)

AutoCAD — это программа, которую большинству новых пользователей очень сложно освоить. Это язык программирования, который требует времени для изучения пользователем без опыта программирования. Однако из-за обилия видео, доступных в Интернете по этому вопросу, большинство людей изучают его практически без проблем. В AutoCAD каждая команда может

быть выполнена на кончиках ваших пальцев. Если вы новичок в САПР, вам, несомненно, придется многому научиться. Тем не менее, ключ в том, чтобы попрактиковаться в использовании программного обеспечения, и вы определенно лучше его поймете. Если вы хотите узнать больше об использовании программного обеспечения, но вы новичок, вам придется изучить принципы обучения методом проб и ошибок. Освоить AutoCAD может быть просто, если вы сначала обратите внимание на учебные материалы, поставляемые с программным обеспечением. Бесплатные учебные пособия и видео доступны в Интернете, а также онлайн-классы. Если вам нужно быстро изучить AutoCAD, доступны онлайн-ресурсы, которые бесплатно научат вас необходимым навыкам. AutoCAD — это программный пакет, который нелегко освоить тем, кто только начинает программировать, но кривая обучения очень крутая. Любой, кто может изучить основы и заинтересован в изучении САПР в течение более длительного времени, сможет стать его опытным пользователем. Рекомендуется сначала попробовать разные методологии, чтобы найти ту, которая соответствует вашим потребностям. Самый полезный из них — начать с базовых объектов, таких как круги и прямоугольники, и постепенно переходить к более сложным проектам. Что вам нужно сделать, так это иметь опыт работы, например, с программой проектирования, прежде чем вы попытаетесь изучить CAD, например, но обязательно изучите AutoCAD, SketchUp, InDesign и так далее. Вы должны очень хорошо знать свою программу для рисования. Я могу сказать, что кривая обучения в новых версиях AutoCAD крутая, если вы новичок в использовании программного обеспечения для 2Dчерчения.Вы проведете много времени в командной строке, изучая такие вещи, как инструменты рисования слева и справа, которые не так уж интуитивно понятны или хорошо организованы.

[https://www.top1imports.com/2022/12/17/скачать-autocad-23-0-с-регистрационным-кодом-win-ma](https://www.top1imports.com/2022/12/17/скачать-autocad-23-0-с-регистрационным-кодом-win-mac-2023/) [c-2023/](https://www.top1imports.com/2022/12/17/скачать-autocad-23-0-с-регистрационным-кодом-win-mac-2023/)

<https://identification-industrielle.com/2022/12/16/autocad-2009-скачать-бесплатно-с-ключом-2021/> <https://teetch.co/wp-content/uploads/2022/12/2021-EXCLUSIVE.pdf> <https://usedshreddingtrucks.com/wp-content/uploads/Autocad-TOP.pdf> <https://www.scalping.es/wp-content/uploads/2022/12/2019-UPD.pdf> <https://studiblog.net/wp-content/uploads/2022/12/AutoCAD-PCWindows-64-Bits-2022.pdf> <http://hotelthequeen.it/wp-content/uploads/2022/12/oberquan.pdf> <https://baseheadinc.com/wp-content/uploads/2022/12/hobando.pdf> <https://nochill.tv/wp-content/uploads/2022/12/AutoCAD-9.pdf> <http://berlin-property-partner.com/?p=72209> <https://magic-lamps.com/2022/12/16/скачать-проект-дома-в-автокаде-verified/> <https://thefrontoffice.ca/wp-content/uploads/2022/12/hildfor.pdf> <https://leidenalumni.id/wp-content/uploads/2022/12/fanafrid.pdf> <http://efekt-metal.pl/?p=1> [https://www.devraco.com/wp-content/uploads/2022/12/Autocad\\_\\_\\_\\_\\_\\_\\_UPD.pdf](https://www.devraco.com/wp-content/uploads/2022/12/Autocad_______UPD.pdf) <https://niceclipart.com/autocad-2019-23-0-hacked-for-pc-3264bit-пожизненный-патч-2023/> <https://dutasports.com/скачать-autodesk-autocad-с-регистрационным-кодом-hack-326/> <https://ssmecanics.com/самоучитель-autocad-pdf-скачать-бесплатно-verified/> <https://alluneed.company/wp-content/uploads/2022/12/Autodesk-AutoCAD-x3264-2022.pdf> <http://efekt-metal.pl/?p=1>

**5. Можно ли использовать «Изменить размер/Расположить» внутри AutoCAD, чтобы создать новый макет или просто перерисовать?** Я создал новый макет на новом чертеже, и когда я загружаю файл в Autocad, все в макете сжимается. **Тем не менее, есть быстрый способ обойти эту проблему**. В лучшем случае вы сможете создать и открыть файл

напрямую в SketchUp. Например, если вы используете набор инструментов AutoCAD Extensions, вы можете напрямую импортировать файл SketchUp в AutoCAD. Для этого вам просто нужно следовать определенному процессу. Возможно, самым большим препятствием для входа является то, что вам действительно нужно написать свою любимую программу САПР. На самом деле, многие из этих программ довольно сложны, поэтому вам, возможно, придется купить подержанную, как здесь, и посвятить много времени изучению основ. Если вы этого не сделаете – вряд ли вы когда-нибудь достигнете уровня компетентности, который сделает вас экспертом. AutoCAD — одна из наиболее часто используемых и сложных программ для черчения в мире. Он широко используется для создания строительных чертежей и проектов, которые будут использоваться архитекторами, инженерами и другими профессионалами в области дизайна. Ниже приведены примеры способов обучения работе с AutoCAD. Есть много интернет-ресурсов, а также есть путеводитель по программе. Вы также можете связаться с авторизованным реселлером. Вы можете найти один в вашем районе. После того, как вы освоите основы, вы сможете опираться на этот фундамент, пройдя дополнительное обучение и сертификацию. Чтобы помочь вам развить свои навыки, некоторые программы предлагают сертификацию, в том числе Институт бизнес-аналитики Bloomberg. *и Autodesk Academy, и они предлагают множество курсов по AutoCAD.* **4. Я только начал новую работу с RBS и наткнулся на несколько домов, которые уже спланированы, и ничего нельзя переделать из существующих планов (не то, чтобы я хотел переделывать это).Есть ли в AutoCAD возможность включения изображений или вам нужно перерисовывать план с нуля?**